## <span id="page-0-0"></span>**Formation Netasq session administrateur**

- 1. Présentation du module ASQ
	- Fonctionnement détaillé du module ASQ
	- Configuration du module ASQ
- 2. Synoptique du firewall
	- Fonctionnement global du firewall
- 3. Protocoles de communication de l'administration Suite
	- Configuration Réseau Avancée
	- Rappels des modes de configuration réseau
	- Gestion des alias par interface
	- Routage des flux en fonction de l'interface d'entrée
	- Les VLANs
	- Options avancées
- 4. Configuration avancée de la Translation d'adresses
	- Rappels des opérations de translation
	- Opération de translation avec gestion des interfaces Translation multiple (Split) et action 'no-map'
	- Illustration de la configuration réseau et de la translation par un cas pratique complexe
- 5. Configuration avancée du filtrage
	- Rappel global sur le filtrage
	- Gestion du filtrage par interface
	- Options avancées du filtrage
	- Règles de filtrage implicite
	- Illustration de la configuration de règles de filtrage par un cas pratique complexe
- 6. Les annuaires
	- Concept d'un annuaire LDAP
	- Options avancées de l'annuaire LDAP
	- Compatibilité avec annuaire Active Directory
	- o Illustration par des cas pratiques
- 7. Authentification Méthodes d'authentification par mot de passe
	- Les différentes méthodes
	- Les options avancées de l'enrôlement
	- o Illustration par des cas pratiques
- 8. Rappels sur la cryptographie Introduction à la PKI
	- Création d'une PKI sur le firewall
		- Enrôlement PKI
		- Authentification par certificat
		- o Illustration par des cas pratiques
- 9. Le VPN
	- Rappels théoriques sur le VPN IPsec
	- Configuration d'un tunnel IPsec en utilisant la méthode d'authentification par certificat
	- Configuration d'un client mobile IPsec en utilisant la méthode d'authentification par clefs pré-partagées et par certificat
	- Rappels théoriques sur le VPN PPTP
	- o Illustration par un cas pratique
- 10. Mode commande avancé
	- Connexion en SSH, transfert de fichiers avec SCP
	- Commandes avancées
	- Configuration par le mode serveur
- o Illustration par des cas pratiques
- 11. Les services
	- Filtrage applicatif (proxy HTTP, filtrage URL, proxy SMTP, illustration par des cas pratiques)
	- o Service SNMP (présentation du service, illustration par un cas pratique)
	- o Service DNS
	- Service NTP
	- $\circ$  Service DHCP (illustration par un cas pratique)
- 12. Gestion des logs et monitoring en temps réel
	- Utilisation du firewall Reporter
	- Présentation de la suite logicielle
	- Log analyzer
	- Utilisation du Log Analyzer
	- Utilisation du Firewall Monitor
- 13. La haute disponibilité
	- Présentation du fonctionnement de la Haute Disponibilité
	- $\circ$  Illustration par un cas pratique

## [haut de page](#page-0-0)

[retour](https://xstra.unistra.fr/doku.php?id=forma)

From: <https://xstra.unistra.fr/> - **Xstra**

Permanent link: **[https://xstra.unistra.fr/doku.php?id=forma:prog\\_netasq\\_admin](https://xstra.unistra.fr/doku.php?id=forma:prog_netasq_admin)**

Last update: **2010/11/23 15:11**

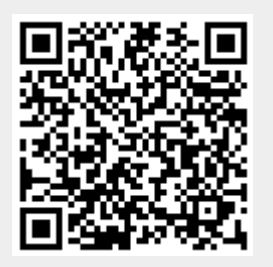